## Recortar e colar www.belinhadigital.com

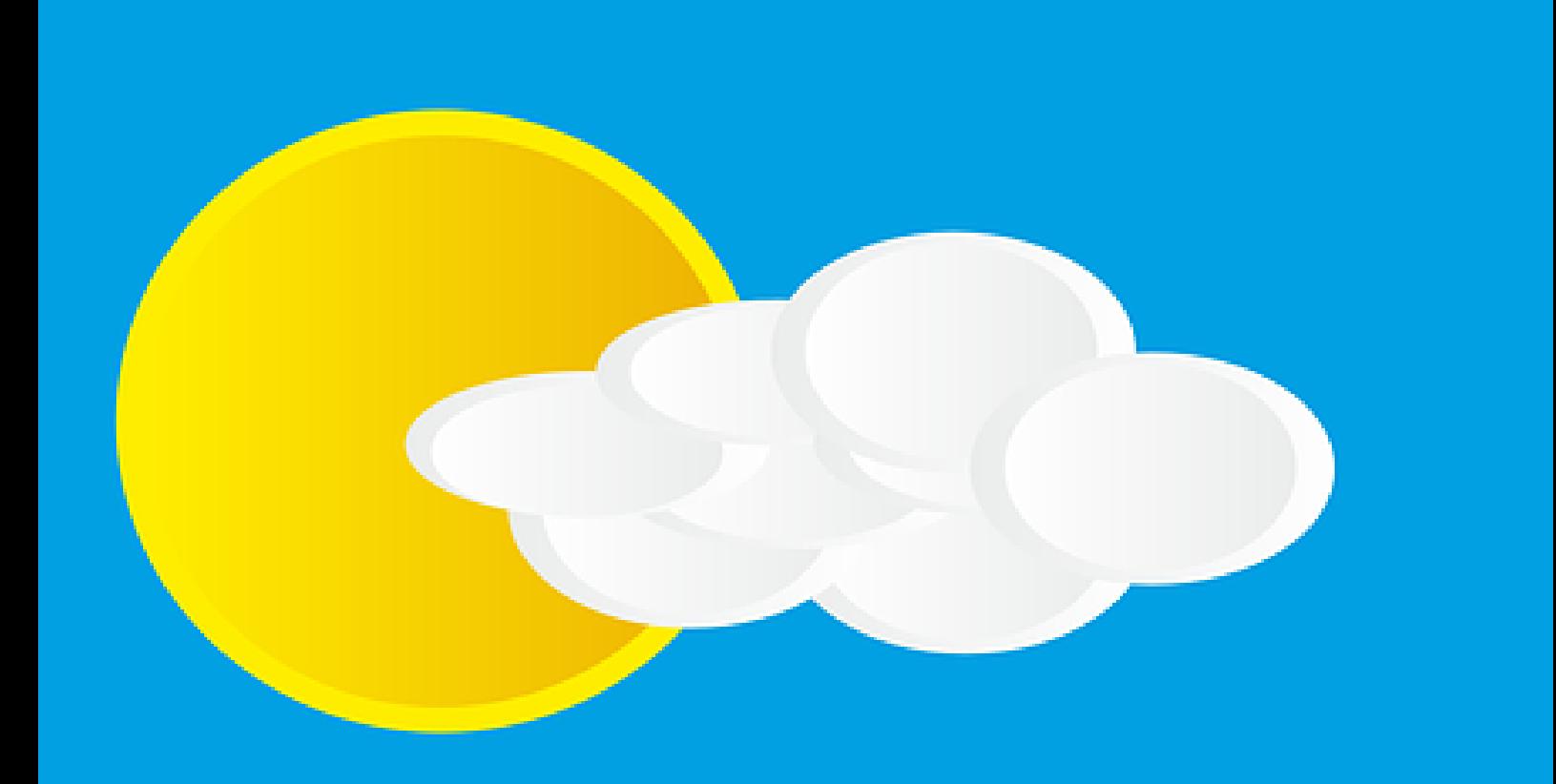

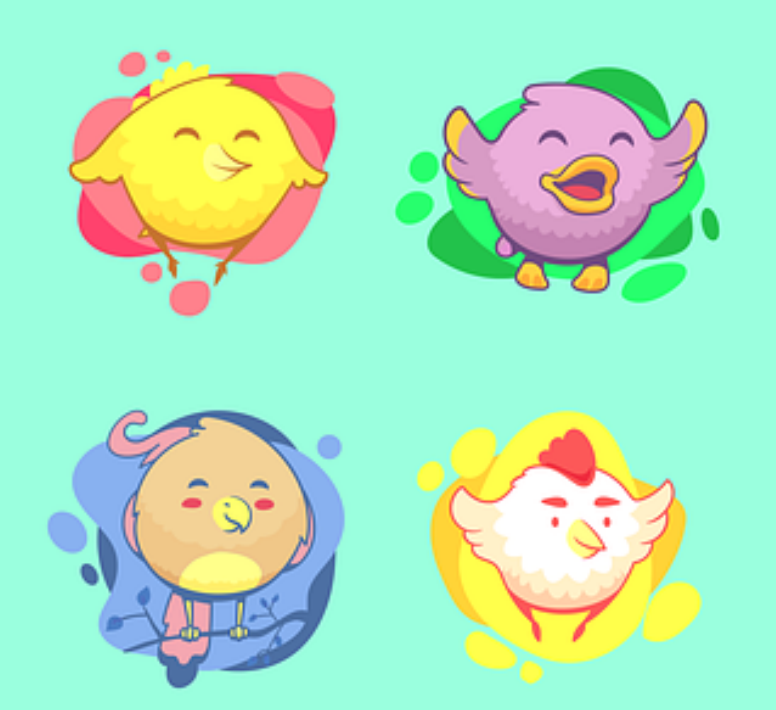

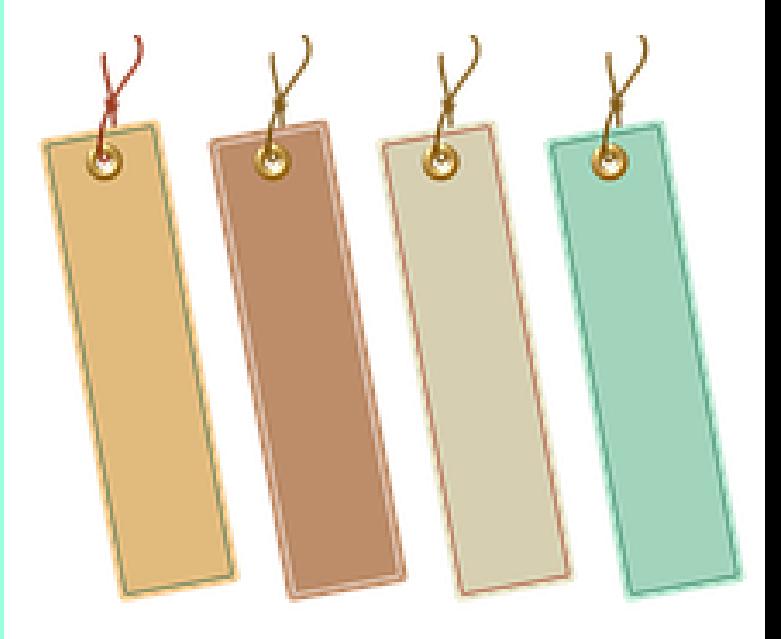

Dê um nome a cada passarinho colando na paisagem.